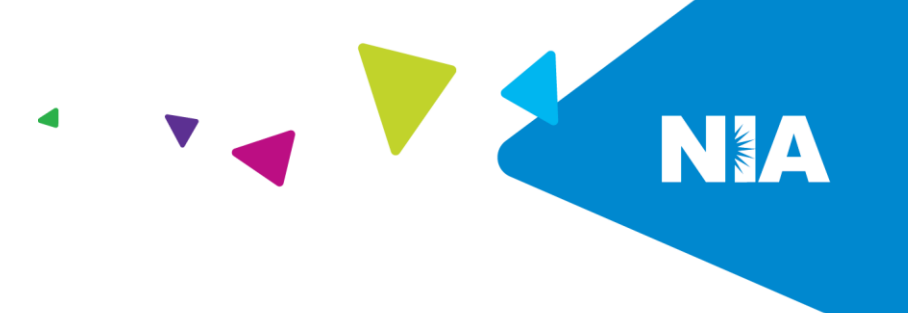

## **A Message from National Imaging Associates Inc. (NIA): NIA Offers RadMD for Clinical Authorization Information on Radiology Services**

RadMD is a user-friendly, real-time tool offered by NIA that provides you with instant access to hightech imaging authorization and supporting information, in an easily accessible Internet format. Whether submitting imaging exam requests or checking the status of ordered exams, you will likely find RadMD to be an efficient, easy-to-navigate resource.

Both **ordering and imaging providers** can access a range of online tools and associated imaging information on the [www.RadMD.com](http://www.radmd.com/) Web site:

- **Secure access to protect your data and your patients' personal health information.**
- Up-to-the-hour authorization information, including:
	- o Date request initiated.
	- o Date exam approved.
	- o Authorization validity period.
	- $\circ$  Valid billing codes (CPT®), and more.
- NIA's evidence-based clinical review criteria, our *Diagnostic Imaging Guidelines*.
- **Technical support available if you have questions.**

Plus, **ordering physicians** can access a number of key tools:

- Straightforward instructions for submitting exam requests, including the ability to submit multiple requests in the same online session.
- **Appropriate ICD-10 code lookup.**
- **Fast authorization decisions available to you online.**
- Ease of searching for and selecting convenient imaging facilities.
- **Uploading Clinical Documentation right to RadMD.**
- **Continuous updates on authorization status allowing the user to view all notifications for a case.**
- Allows user the ability to view the clinical information that was received.
- **Paperless Option allows users to receive the final notification via RadMD with notification alerts** via email.

## **NIA's policy indicates that ordering providers are responsible for obtaining prior authorization from NIA prior to referring members to imaging facilities.**

Additionally, **imaging facilities** benefit from being able to quickly view the approved authorizations for their patients, facilitating prompt service for patients who require imaging procedures.

NIA also has a feature that allows clinical information to be uploaded directly onto RadMD. Utilizing this upload feature on RadMD expedites your request, since the information is automatically attached to the case and forwarded to our clinician for review.

To get started, simply go t[o www.RadMD.com,](http://www.radmd.com/) click the New User button and set up a unique user name/account ID and password for each individual user in your office or facility. Your RadMD login information should not be shared. This further protects members' personal health information.

For assistance or technical support, please contac[t RadMDSupport@MagellanHealth.com](mailto:RadMDSupport@MagellanHealth.com) or call toll-free 1-800-327-0641. RadMD is available 24/7, except when maintenance is performed once every other week after business hours.

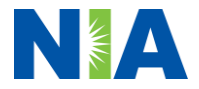